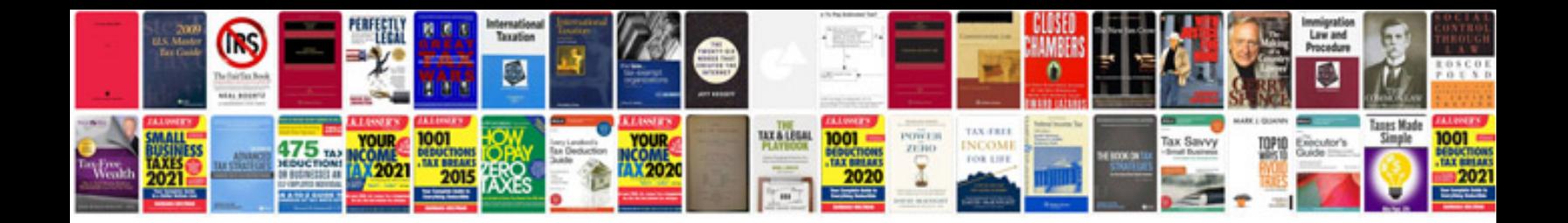

P0358 ford 5.4

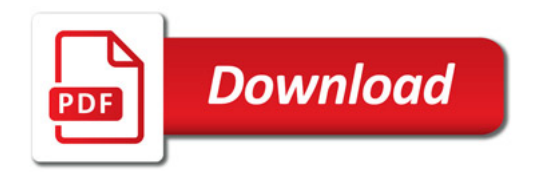

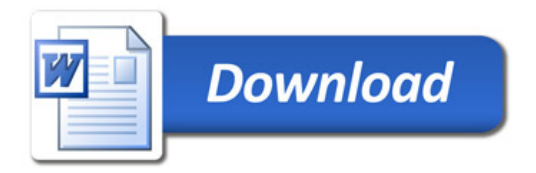